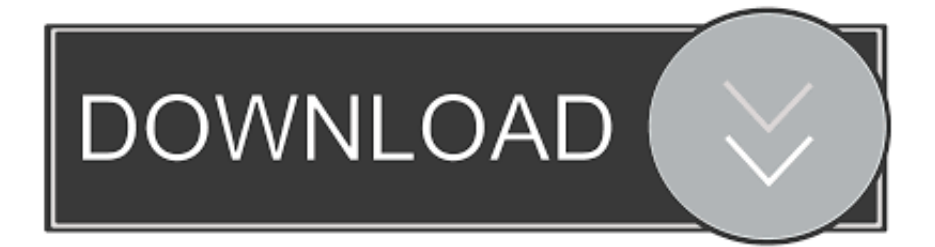

## [Canon Picture Style Editor Jpg](https://geags.com/1tn68f)

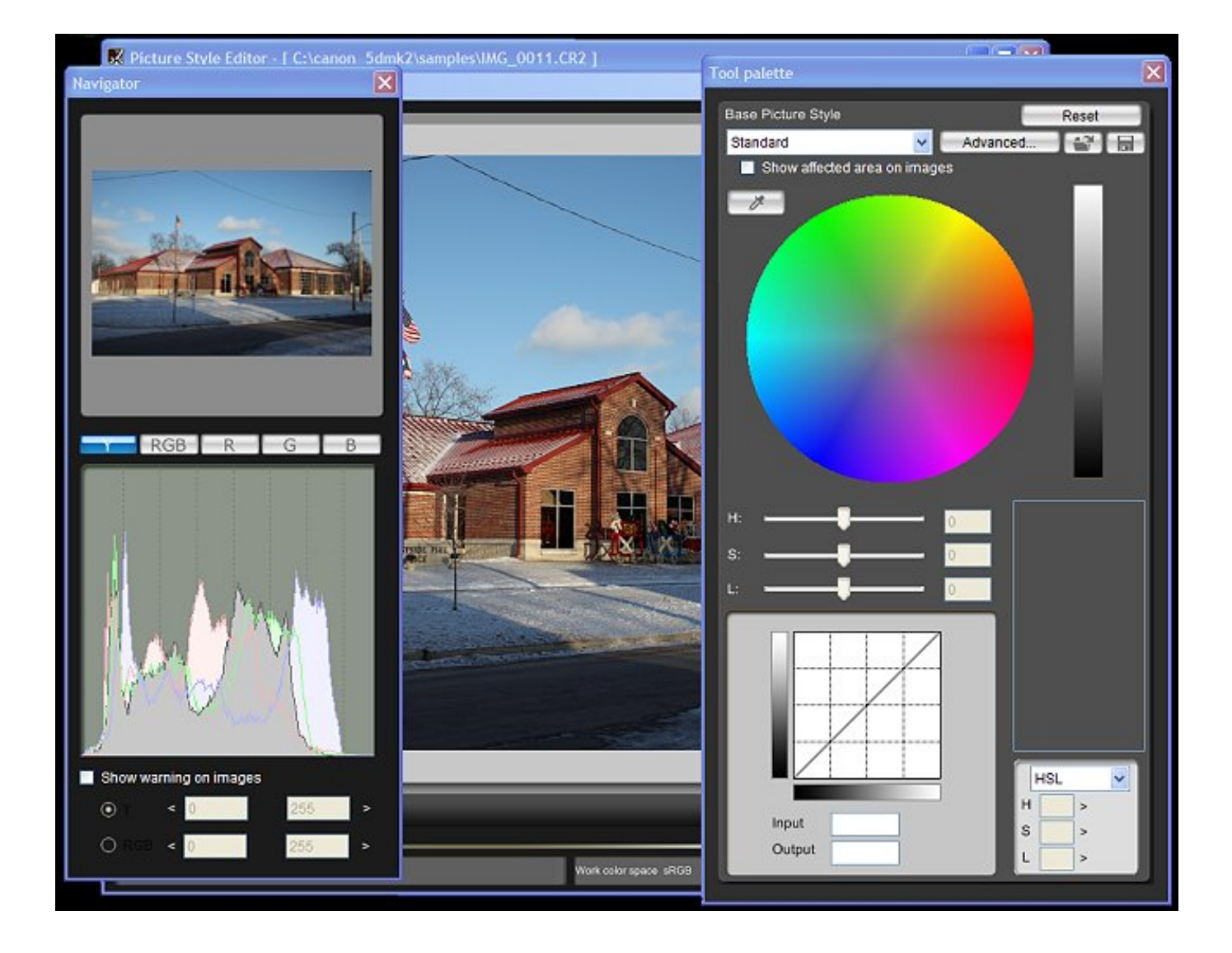

[Canon Picture Style Editor Jpg](https://geags.com/1tn68f)

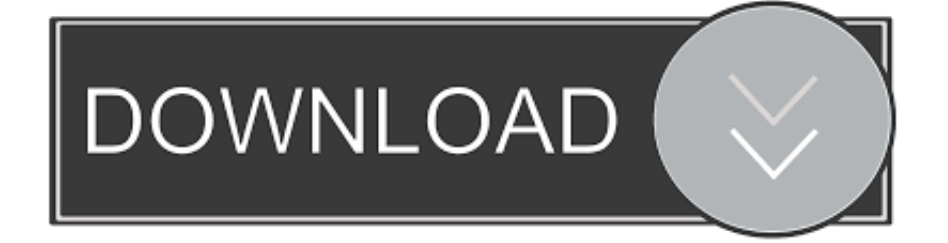

E' indispensabile chiarire subito che queste impostazioni agiscono e rimangono legate indissolubilmente ai file JPEG (e ai file video) al momento della ripresa, mentre nel caso dei file RAW vengono semplicemente conservate assieme ai dati della foto utilizzandoli solo per la visualizzazione dell'anteprima, anche se possono essere successivamente modificati e applicati (al momento del salvataggio in jpeg), attraverso il software Digital Photo Professional (DPP), che Canon mette a disposizione per la post-produzione delle foto.. Picture Styles For CanonCanon Picture Style Editor HelpPicture Styles For CanonUsing Canon's Picture Styles.

- 1. canon picture style editor
- 2. canon picture style editor download mac
- 3. canon picture style editor manual

Canon Picture Style Editor HelpTra le possibili regolazioni presenti nelle reflex della Canon, troviamo una serie di preimpostazioni chiamate 'Stile Foto' o 'Picture Style', che consentono di adattare la resa delle immagini al tipo di foto o soggetto.. A Post By: Peter West These adjustments are reached by hitting the Menu button and then finding and selecting the Picture Style.

## **canon picture style editor**

canon picture style editor, canon picture style editor download, canon picture style editor download mac, canon picture style editor review, canon picture style editor manual, canon picture style editor vs digital photo professional, canon picture style editor download windows 10, canon picture style editor tutorial, canon picture style editor update download, canon picture style editor update, how to use canon picture style editor [Ithoughts Mac Download](https://focused-boyd-eee411.netlify.app/Ithoughts-Mac-Download)

[تحميل لعبة دراغون بول Z الجديدة](https://nifty-payne-5ae441.netlify.app/----Z-.pdf)

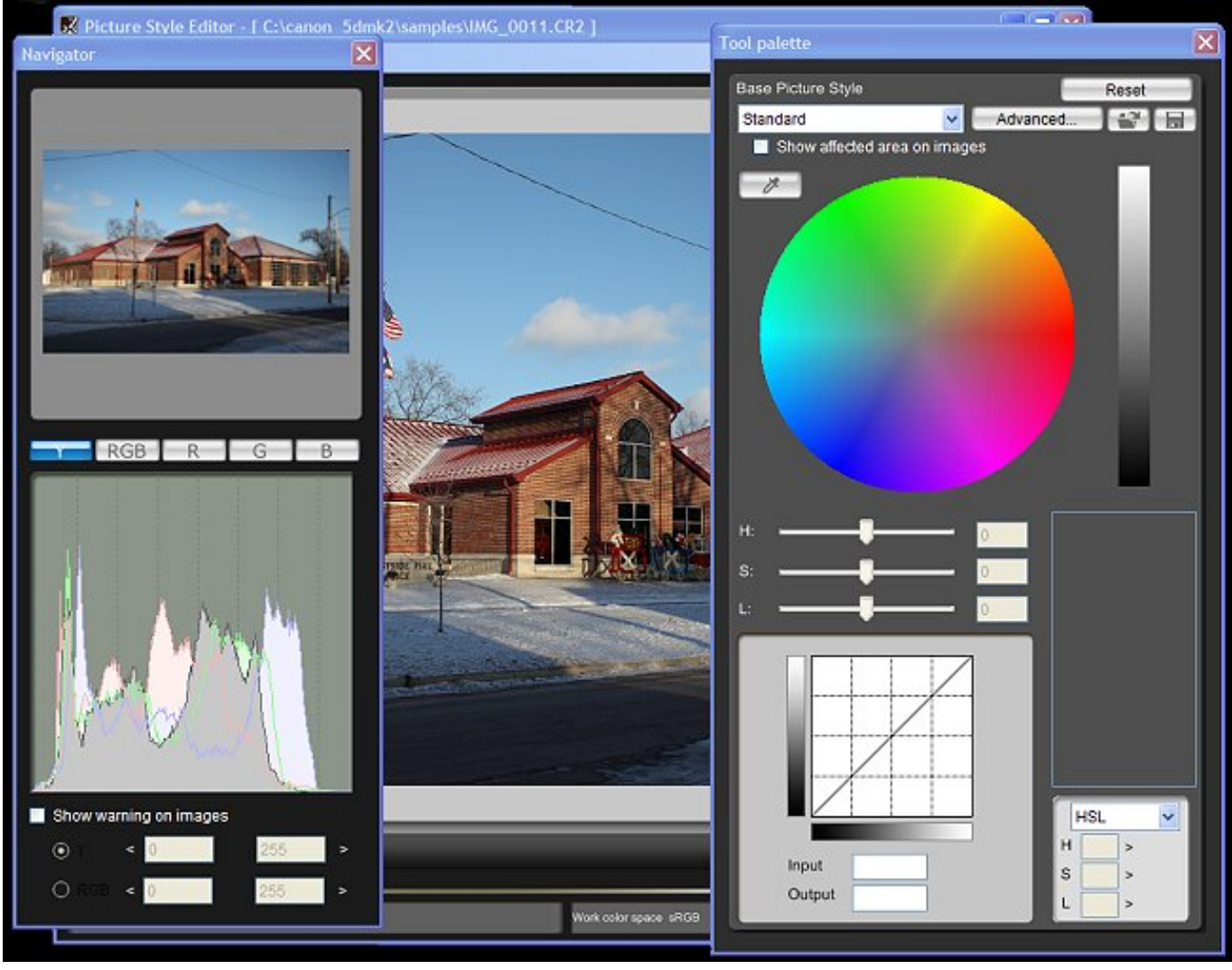

[Download Driver Acer Aspire 4732Z Windows Xp](https://osf.io/48mra/)

## **canon picture style editor download mac**

[Grasshopper App For Mac](https://www.escg-paris.com/sites/default/files/webform/offre/grasshopper-app-for-mac.pdf) [Hasp Dongle Driver Windows 10](https://hub.docker.com/r/crinalscapel/hasp-dongle-driver-windows-10)

## **canon picture style editor manual**

[Browser Peng Youtube Cara English](https://www.gproadwaysolutions.com/sites/default/files/webform/Browser-Peng-Youtube-Cara-English.pdf)

6e4e936fe3 [download cheat story ayodance terbaru lagu](https://priceless-bassi-cc839c.netlify.app/download-cheat-story-ayodance-terbaru-lagu.pdf)

6e4e936fe3

[Mac Software Download Warez](https://quizzical-yalow-130a90.netlify.app/Mac-Software-Download-Warez)